**AutoCAD Crack Serial Key For Windows**

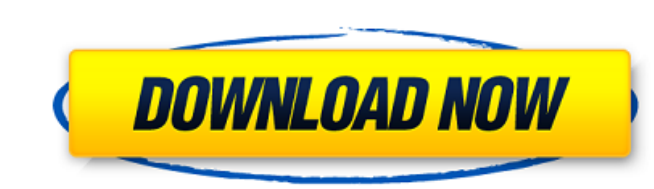

## **AutoCAD Crack+ Activation [32|64bit]**

Here's the story of how Cracked AutoCAD With Keygen came to be the industry standard. 1972: The Computer Draftsman In 1972, the UK-based computer company S.A.I.L. (Systems Analysis, Inc. and Logic) introduced a computer Dr Software Engineering at the University of Cambridge, SysML was later adopted as the Systems Analysis Methodology for software development (SAMD). The Computer Draftsman In 1967, Professor of Computer Science at the Univers awarded the Royal Society's Wolfson Research Merit Prize in 1971, and in 1972, he joined S.A.I.L. as Research Director in the newly-formed Software Engineering Division. In 1975, Prof. Quint became Director of Research at system based on SysML The first SysML-based CAD system was first released in 1979, followed by the Computer Draftsman in 1972. Unlike early CAD systems, Computer Draftsman was designed to present 3D models, which were repr geometry recognition, feature detection, and manipulation, as well as a text editor. In March 1980, S.A.I.L. released Computer Draftsman for internal use only, marking the beginning of a corporate-wide effort to develop a was developing a new generation of 3D CAD systems, with a strong focus on production and manufacturing. In October 1982, Autodesk launched AutoCAD,

Gcode - A file format developed by Home Depot to communicate CAD commands to a gantry-based 3D printer. See also Autodesk Maya Autodesk Real Time Renderer Autodesk Bas Max Autodesk Category:Autodesk Category:AutoCAD Catego Category:Command-line software Category:Graphical user interfaces Category:Proprietary commercial software for Linux Category:Proprietary cross-platform software Category:Proprietary software that uses QtQ: Add value to an var obj1 = {foo:'foo'}; var obj2 = {foo:'bar'}; // here i would like to add a value to the obj2 after cloning it var cloned = obj2.clone(); cloned.foo = 'foo'; the new obj should be equal to the original obj1: obj1 = = clo {foo:'bar'}; var cloned = {...obj2, foo:'foo'}; // obj1 == cloned In an ES6+ environment, the spread operator could be used to clone the entire obj2 object, using the original as a template: var cloned = {...obj2,...{foo:' 'foo' }); console.log(obj1 === cloned) // true This will copy both the properties. a1d647c40b

### **AutoCAD Serial Key Free [Mac/Win]**

### **AutoCAD Crack +**

Log into your Autodesk account. Click 'My Account' and select 'My Autodesk Products and Services'. Select 'Autocad' from the list and click on 'Continue' to continue. Click on 'Activate' link. Downloaded file to install th Category:Free and open-source softwareQ: Determining function's derivative via plot I am currently trying to develop my understanding on how we can use certain plots of function to determine if the function is derivable or Manipulate[Plot[f[x], {x, 0, 1}, PlotRange -> {{ -1, 1}, { -0.5, 1}}, PlotLabel -> Framed[ Format[Style["\[Format[Style["\[FormatIN]", Bold, Red], FormatType -> "Function"], "y", Above], Epilog -> {Dynamic[Graphics[{PointS "Labeled"},  $\{ \{x, 0\}$ , -5, 5, Appearance -> "Labeled"}, ContinuousAction -> True, TrackedSymbols :>  $\{x\}$ ] Which gave me the following plot: Now, I am not

#### **What's New In?**

Easy management of large markups. Markups Assist lets you organize large markups into project folders. (video: 1:15 min.) Tap and go interactions for engineers. Engineers can create a tap interface by tapping or touching a an optimized, responsive UI, AutoCAD is intuitive to use and even easier to learn, making it faster and easier to get where you want to go. (video: 1:30 min.) Architecture More ways to get your ideas on paper. With the new an overhauled physics system and auto-analytics, you no longer need to lift objects by hand. It just works. Collaborate more easily with others. With shared object updates, you can collaborate with others in real-time, red complex designs. Take advantage of the latest CAD technology. We have made AutoCAD 2023 the most capable AutoCAD 2023 the most capable AutoCAD release in its history. From new sensors to a new T-chart and smarter NURBS, yo automatically turned into an orthographic view, making it easy to create 3D views. Browse new 3D view ports. You can now browse your drawing with 2D views. Customize workspace. With the new workspace controls, you can cust AutoCAD, objects are automatically tracked and named, so you can locate them easily. You can also name your objects to make it even easier to find

# **System Requirements:**

Minimum: OS: Windows 7, Windows 8, or Windows 8.1 (32bit or 64bit) Processor: Intel Core 2 Duo 2GHz (or equivalent) Memory: 2GB RAM Graphics: NVIDIA GeForce 9600M GS with 256MB or better Hard Drive: 10GB HD space required